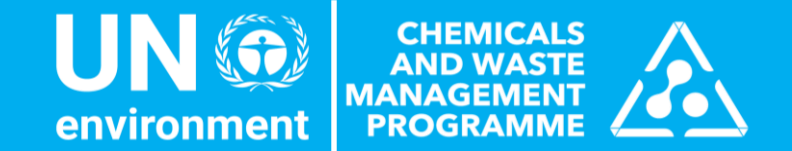

### Special Programme Elearning Course

### Launched on 29 Nov. 2019 during Minamata COP 3

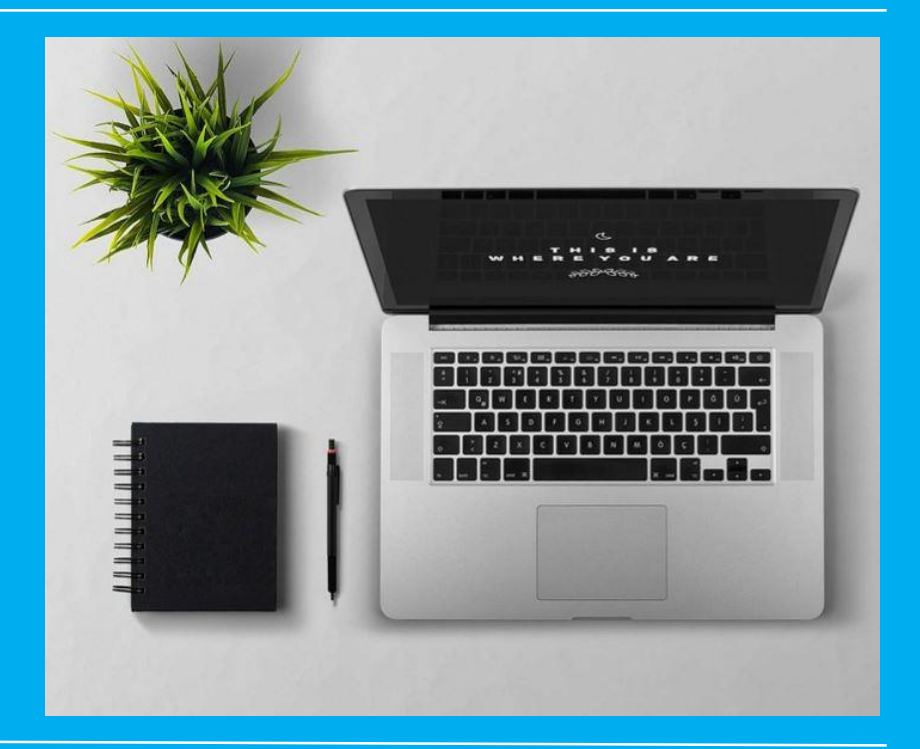

Presenter: Leslie Christine Paas Elearning development consultant

## Presentation overview

- Rationale for developing SP elearning course & desired outcomes
- SP project management / instructional design model
- Course parameters (format, target audience, etc.)
- Content organization & key platform functionalities
- Examples (screenshots)
- Registration instructions

### Rationale for course & desired outcomes

- Provide alternative guidance to SP project applicants - taking advantage of digital, webbased multimedia and interactive tools that facilitate learning
- Improve the quality of SP funding applications
- Ultimately …improve on-theground results and impact of SP funded projects

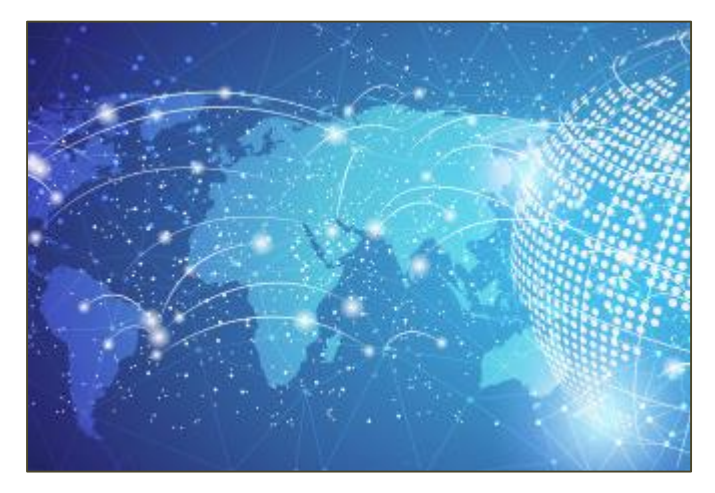

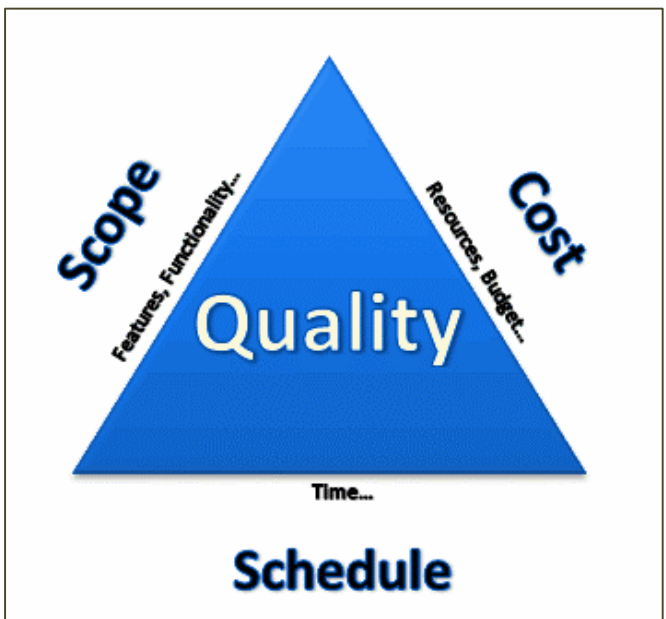

# Elearning Platform ("Moodle")

- Website open to the general public
- Accessible from the website UNEP/Chemicals and Waste/Special Programme

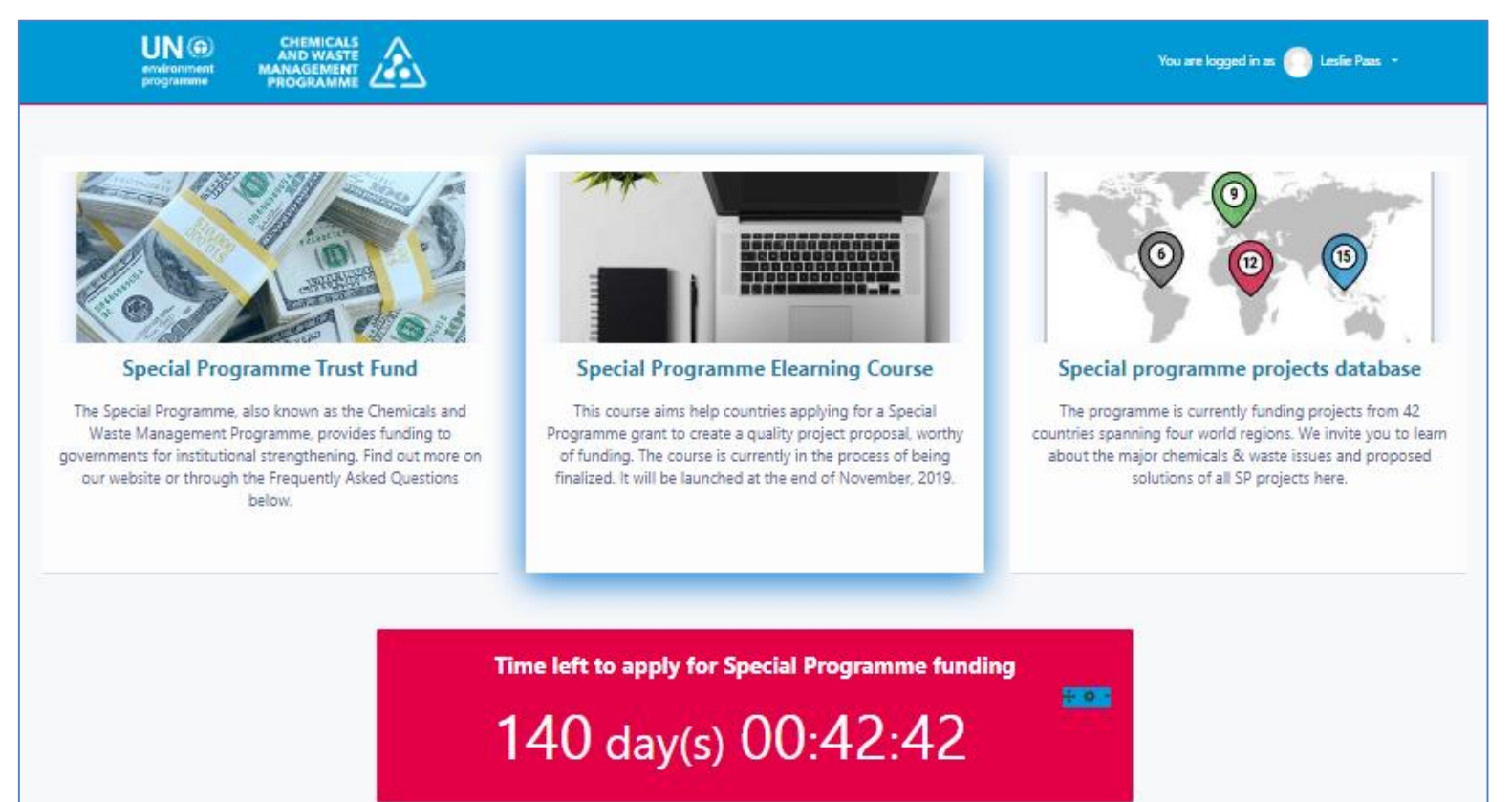

# SP Elearning Course

- Open to anyone who creates an account the SP elearning platform
- Responsive design: (*desktop, tablets, mobile phones*)

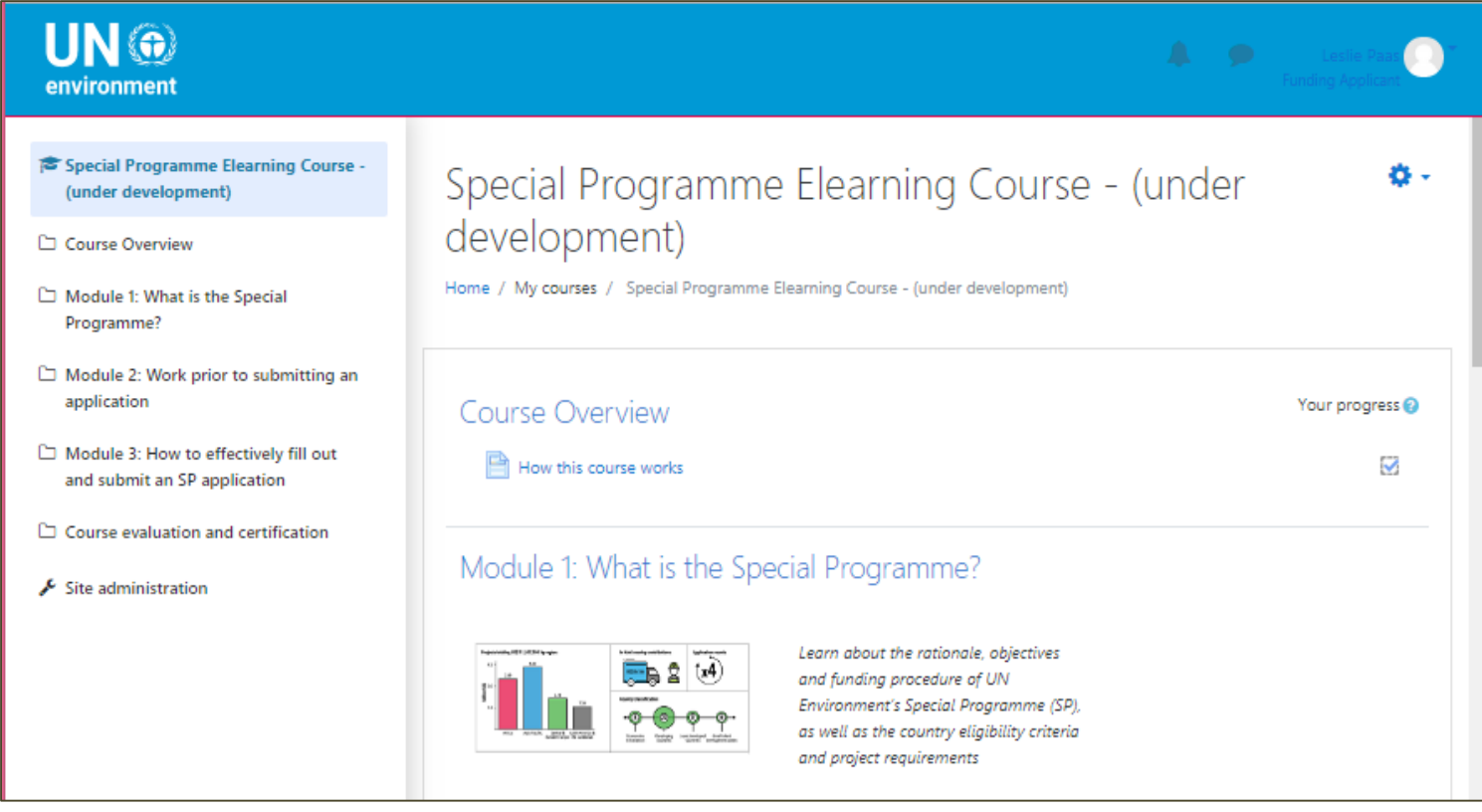

# SP project management / Instructional design model

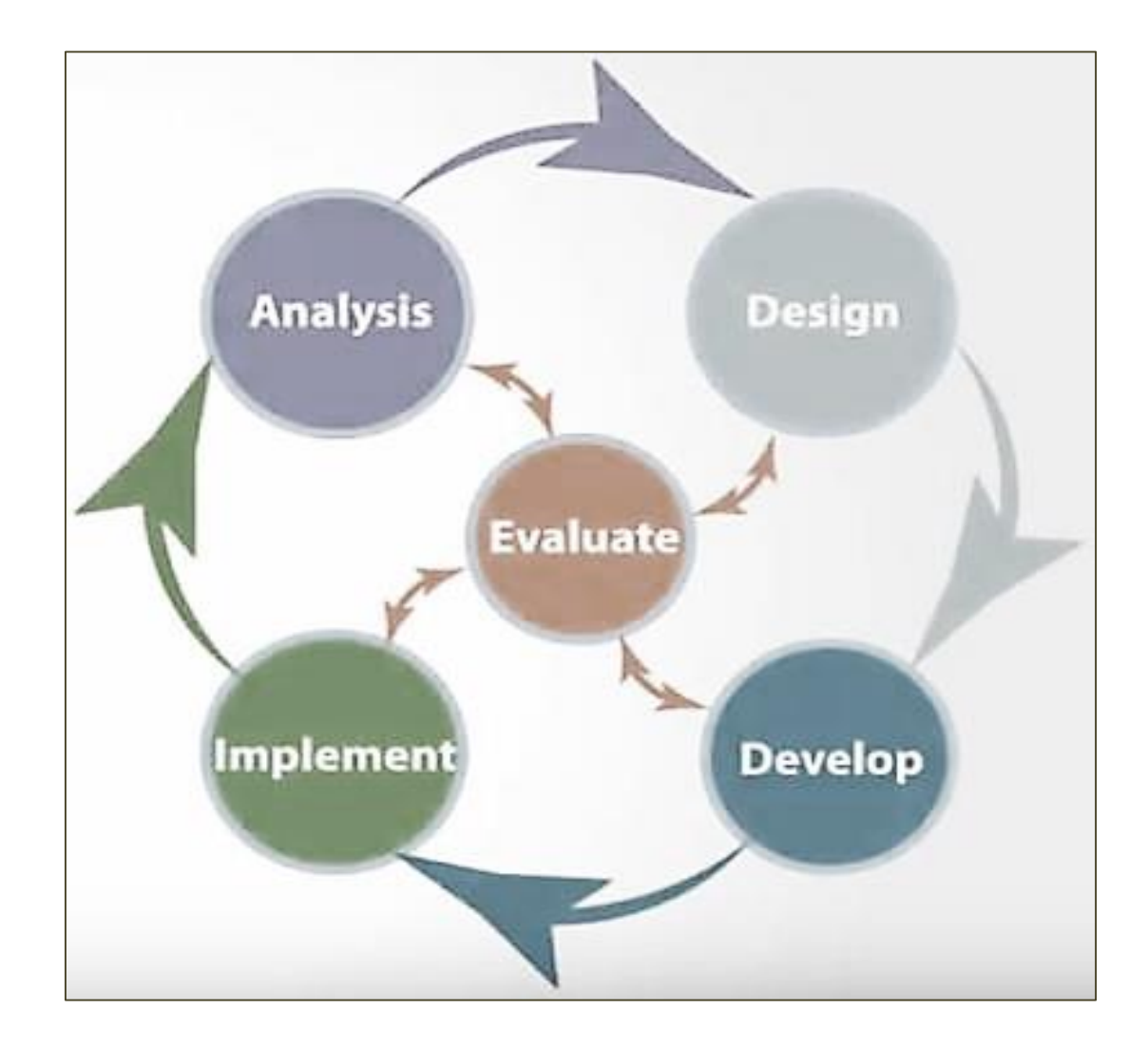

## Course parameters

- Target audience: SP project applicants (officials from national governments)
- Format: self-paced (content is also printable/downloadable)
- Requires approx. 2.5 3 hours to complete
- Accessible 24/7 throughout the period of project applications
- Technical support available

# Key platform functionalities

- Participant registration & course completion tracking
- Content/activity sequencing & interactive multimedia
- Module 1 Overview & Learning Objectives Module 1 Readings & Illustrations Module 1 Learning Activities Activity 1.1 Verify your country's eligibility Activity 1.2 See short videos of SP projects Activity 1.3 What is an SP project? Module 1 Final Test
- Quizzes with automatic grading and feedback
- Automatic generation of self-printable certificate of completion (based on completion criteria)
- Course satisfaction survey with automatic results compilation

![](_page_7_Figure_7.jpeg)

# **Content organization (3 main modules)**

#### Module 1: What is the Special Programme?

![](_page_8_Figure_2.jpeg)

Learn about the rationale, objectives and funding procedure of UN Environment's Special Programme (SP), as well as the country eligibility criteria and project requirements

#### Module 2: Work prior to submitting an application

![](_page_8_Picture_5.jpeg)

Get background information and advice on the recommended presubmission work required to create a quality application, and learn about key aspects of institutional strengthening and additional topics for your project

#### Module 3: How to effectively fill out and submit an SP application

![](_page_8_Figure_8.jpeg)

A beneficiary

contibution lette

![](_page_8_Picture_9.jpeg)

![](_page_8_Picture_10.jpeg)

An endorsement letter

from the Special Programme ficial focal point

![](_page_8_Picture_11.jpeg)

Project

budget form

Other supporting documents Supporting letters (eq., terms of reference from project partners for consultants)

Step-by step guidance on the documents required for submitting an SP project and filling out the application forms, plus tips on how set up a theory of change and logical framework for your project.

### **Examples Progress tracking**

### Module 2: Work prior to submitting an application

![](_page_9_Figure_2.jpeg)

ur project team and its responsibilities

Ω

### Progress checker

Module 1 Overview & Learning Objectives

activity completion

### Content sequencing Examples

![](_page_10_Figure_1.jpeg)

### **Examples Content sequencing**

#### $\epsilon$  /  $\epsilon$  home

Course Overview

- Module 1: What is the Special Programme?
- $\Box$  Module 2: Work prior to submitting an application
- Module 3: How to effectively fill out and submit an SP application
- Additional Resources
- $\Box$  C<sub>b</sub> rse evaluation and certification

### $\rightarrow$  Possible Scope of Projects

The possible scope of Special Programme projects encompasses frameworks that address diverse chemicals and waste management issues, as listed below. Please expand each title below to read more.

Environmentally sound management of Plastic waste

Plastic waste including marine litter and microplastics, is a growing environmental concern, with the latest research from **UN Environment** Programme's Global Chemicals Outlook II -2019 repredicting

![](_page_11_Picture_12.jpeg)

that the annual production of plastics will more than triple by 2050. Most plastic waste is nonrecyclable and is primarily burned, buried, or illegally dumped. This poor management of plastic waste releases toxic chemicals into the air, soil, and/or water which further impacts human health and the environment in numerous ways.

The urgency with which the problem of plastic waste needs to be addressed has recently led to Couramonte accoding to accord the Daral Committee to include plastic worte in a locally biading

### **Examples** Videos highlighting real-world examples

#### Activity 1.2 See examples of SP projects

Be inspired! Several countries have already successfully applied for and received SP funding. In this activity, we ask you to explore what the chemicals and waste issues these countries faced, and think about the project description of their SP. funded institutional strengthening solutions.

This activity is related to the course reading "Ongoing Special Programme Projects"

(Note: you can see descriptions of all SP projects in the SP project database (6)

#### Tracking chemicals and reducing risks in Benin

In the context of the project funded by the Special Programme Trust Fund, a deep scanning of actual legislative, regulatory and institutional framework has been carried out. The outputs of the work allowed for the elaboration of a draft law specifically related to chemicals and their wastes. The draft law is on the way to being submitted to parliamentarians for their validation and endorsement

- . See Benin's project summary, objectives and details
- · Read about Benin's chemicals & waste story
- · Read Benin's funding overview & update

![](_page_12_Picture_10.jpeg)

#### Strengthening the Enforcement of the Rotterdam Convention and Building Capacity to Counteract Illegal Trafficking of Chemicals in Ukraine

The SP is providing financial support to Ukraine in developing and enforcing a national policy to inform other countries on whether shipments of listed hazardous chemicals would be accepted, in line with the Convention's principle of prior informed consent. Capacity building is also reinforced with a view to tackling illegal pesticide trafficking as it relates to the work on illegal international traffic, which is one of the five themes of the Strategic Approach to International Chemicals Management, whose Secretariat is hosted by UN Environment.

- · See Ukraine's project summary, objectives and details
- · Read about Ukraine's chemicals & waste story
- · Read Ukraine's funding overview & update

![](_page_12_Picture_16.jpeg)

## Visuals to illustrate basic SP data Examples

![](_page_13_Figure_1.jpeg)

## Visual – *"Summary of the Special Programme"* Examples

![](_page_14_Figure_1.jpeg)

## Examples Quiz – *Feedback shown upon quiz submission*

![](_page_15_Figure_1.jpeg)

![](_page_15_Figure_2.jpeg)

### Examples Self-printable course completion certificate

![](_page_16_Picture_7.jpeg)

# How to register

### Go to: <https://specialprogramme.unenvironment.org/>

![](_page_17_Picture_2.jpeg)

Click the middle box link

It will take you to the sign up page.

### *Direct link to sign up page:*

https://specialprogramme.unenvironment.org/login/signup.php?

## How to register

You will be asked to create an account on the SP elearning platform

![](_page_18_Picture_17.jpeg)

# Enter the SP Elearning Course

### After creating the account, you will be able to enter directly into the course

![](_page_19_Picture_2.jpeg)

### Looking forward to seeing you there!

![](_page_20_Picture_0.jpeg)

### Special Programme Elearning Platform http://specialprogramme.unenvironment.org

![](_page_20_Picture_2.jpeg)

Leslie Christine Paas Elearning Development **Consultant** lesliepaas@gmail.com